[Indesign](http://document.inmanuals.com/to.php?q=Indesign Error Code 5 Cs6) Error Code 5 Cs6 >[>>>CLICK](http://document.inmanuals.com/to.php?q=Indesign Error Code 5 Cs6) HERE<<<

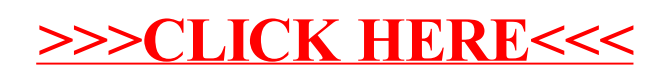